# CMSC 430: Introduction to Compilers Functional

Thomas Gilray (3:15-4:30p, 4161AVW)

Javran Cheng (12:30-1:45p, 4103AVW)

### cs.umd.edu/class/fall2017/cmsc430

## Why take compilers?

### Sapir-Whorf Hypothesis

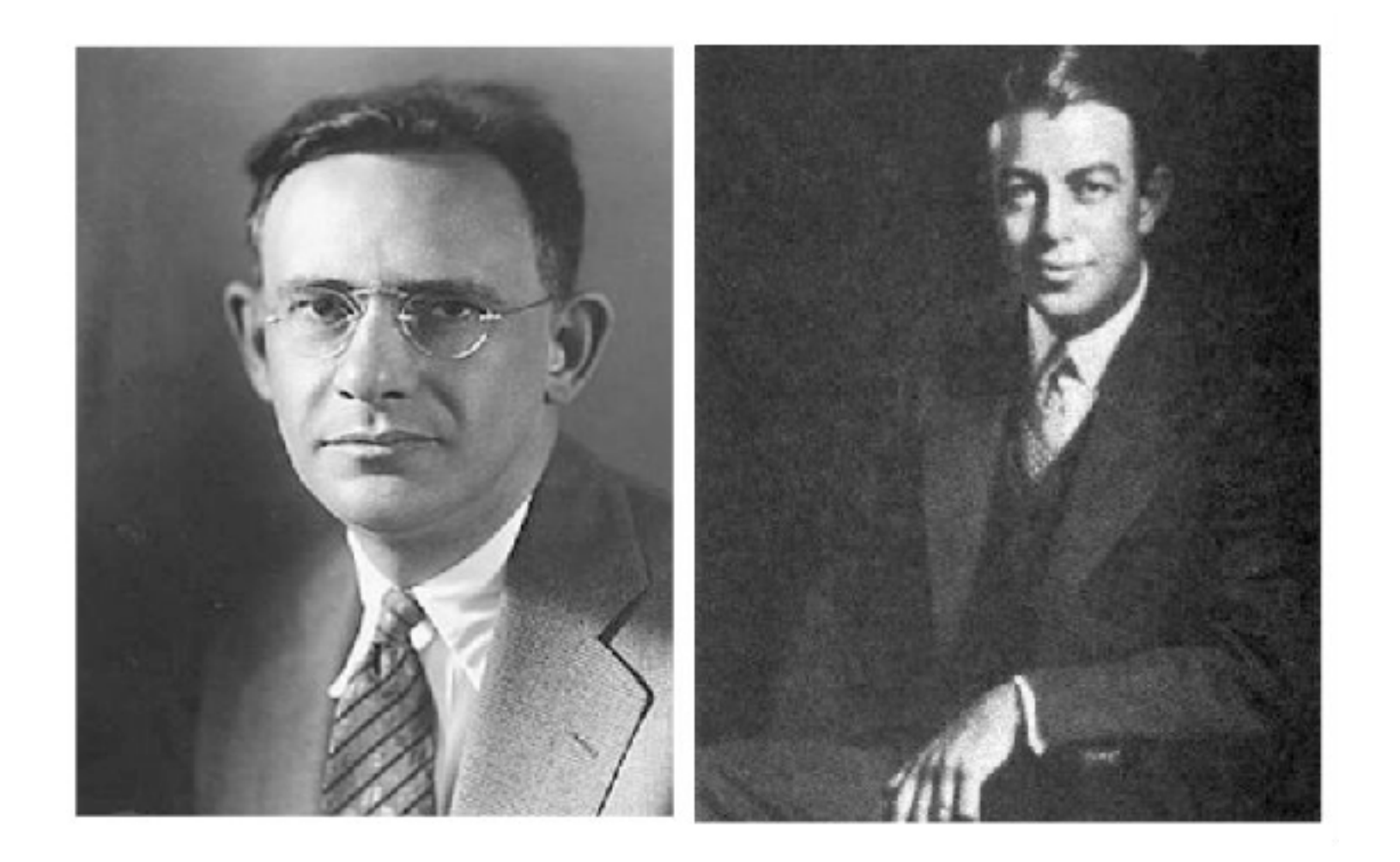

### At least true for programming languages…

## Why take compilers?

- Likewise, learning how the compiler thinks *makes you a better programmer.*
- Can make smarter use of existing compilers.
- Will apply many of the same principles elsewhere.
- You may eventually work on a smaller language, or perhaps even a large one.
- Avoid introducing something indecent into the world…

### Such as equality semantics in PHP...

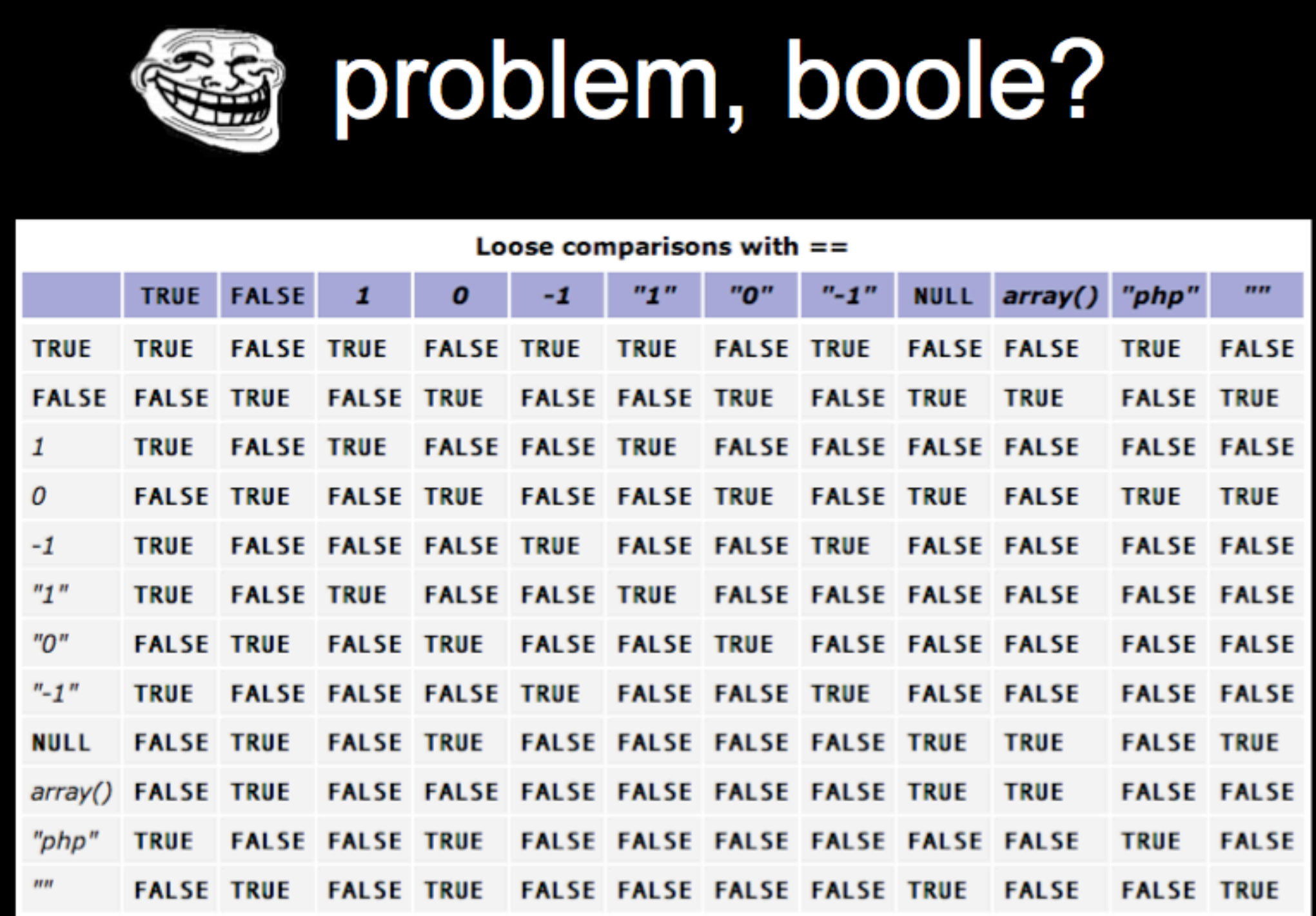

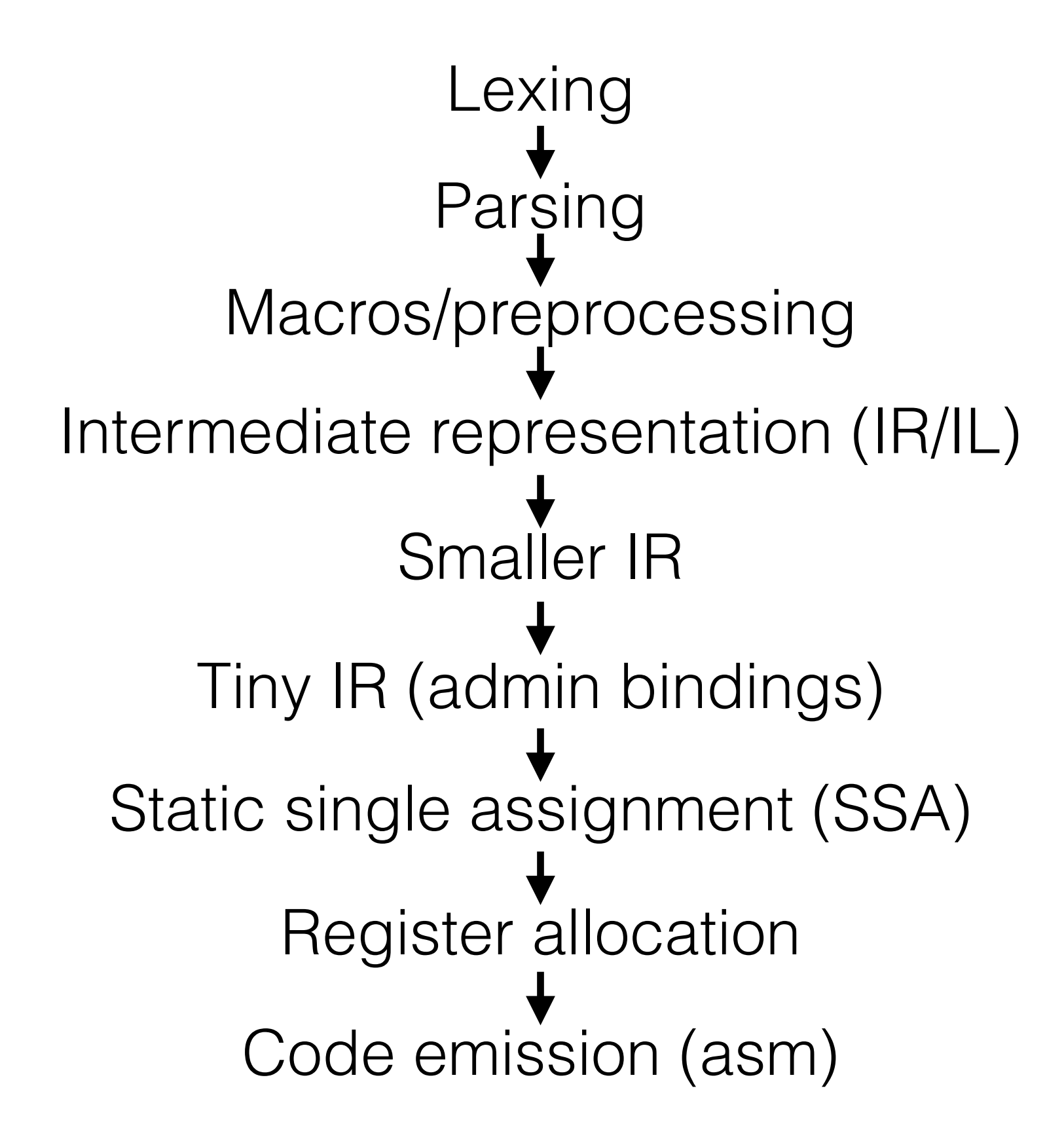

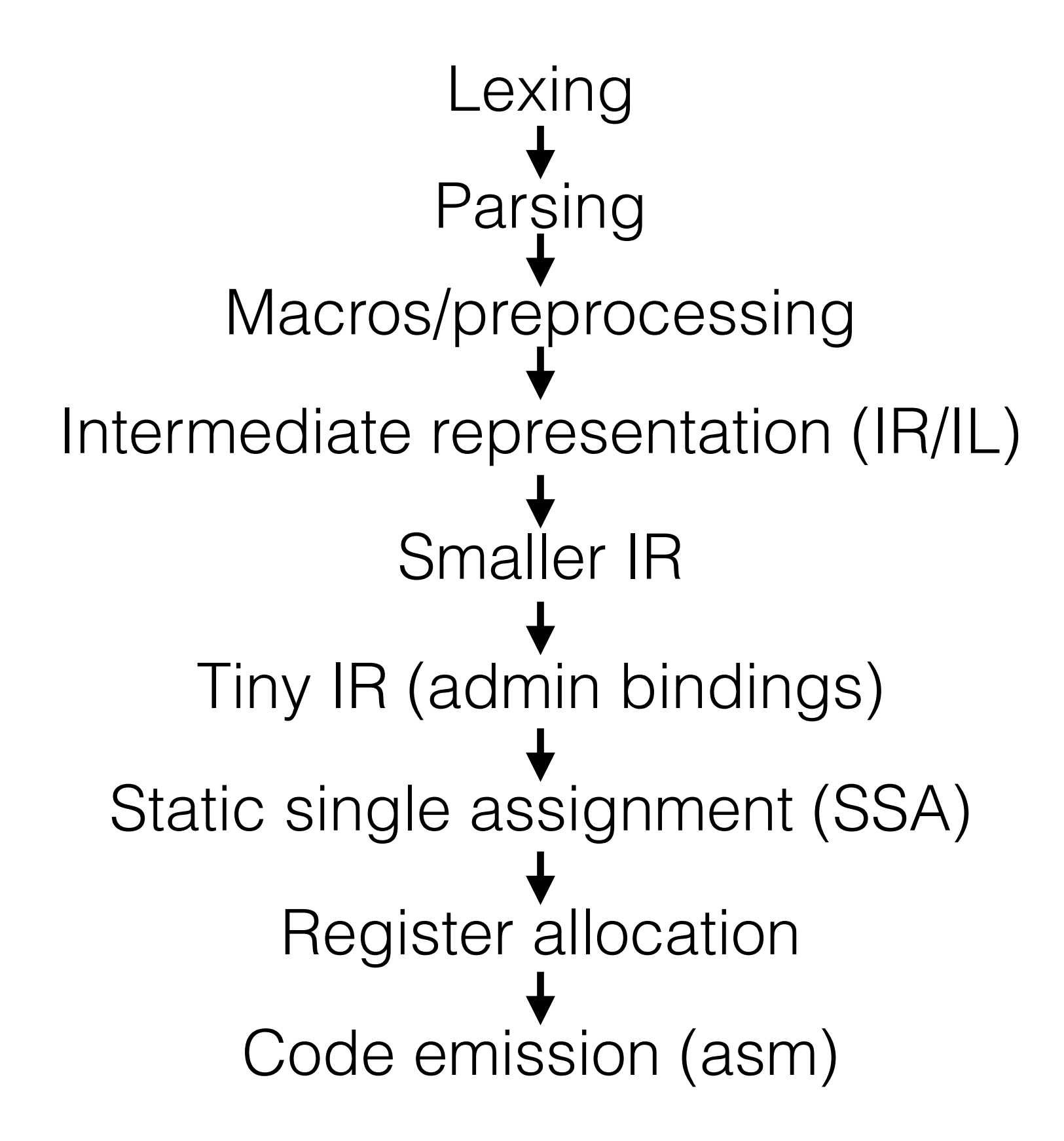

Lexing Parsing Macros/preprocessing Intermediate representation (IR/IL) Smaller IR Tiny IR (admin bindings) Static single assignment (SSA) Register allocation Code emission (asm) evaluate result **result** =

Lexing Parsing Macros/preprocessing Intermediate representation (IR/IL) Smaller IR Tiny IR (admin bindings) Static single assignment (SSA) Register allocation<br>Closure conversion Code emission (asm) Assignment conversion Continuation-passing style conversion Macrosypreprocessing<br>
Intermediate representation (IR/IL)<br>
Smaller IR<br>
Tiny IR (admin bindings)<br>
Assignment conversion<br>
Static single assignment (SSA)<br>
Continuation-passing style conversion<br>
Register allocation<br>
Closure co

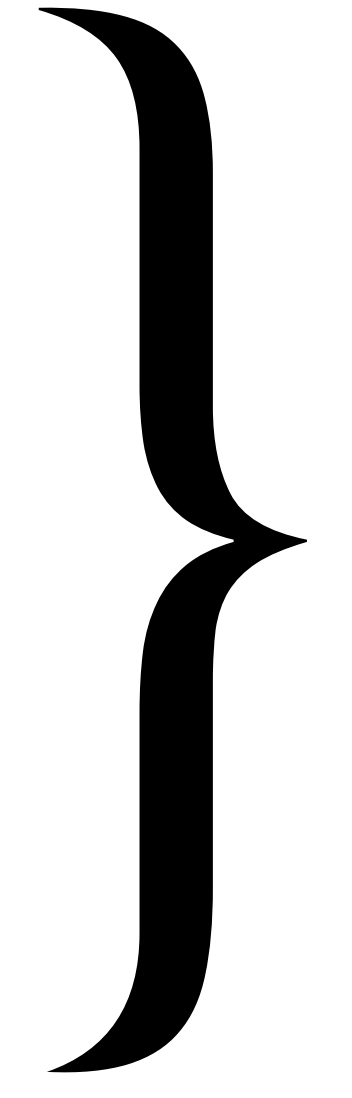

The big idea:

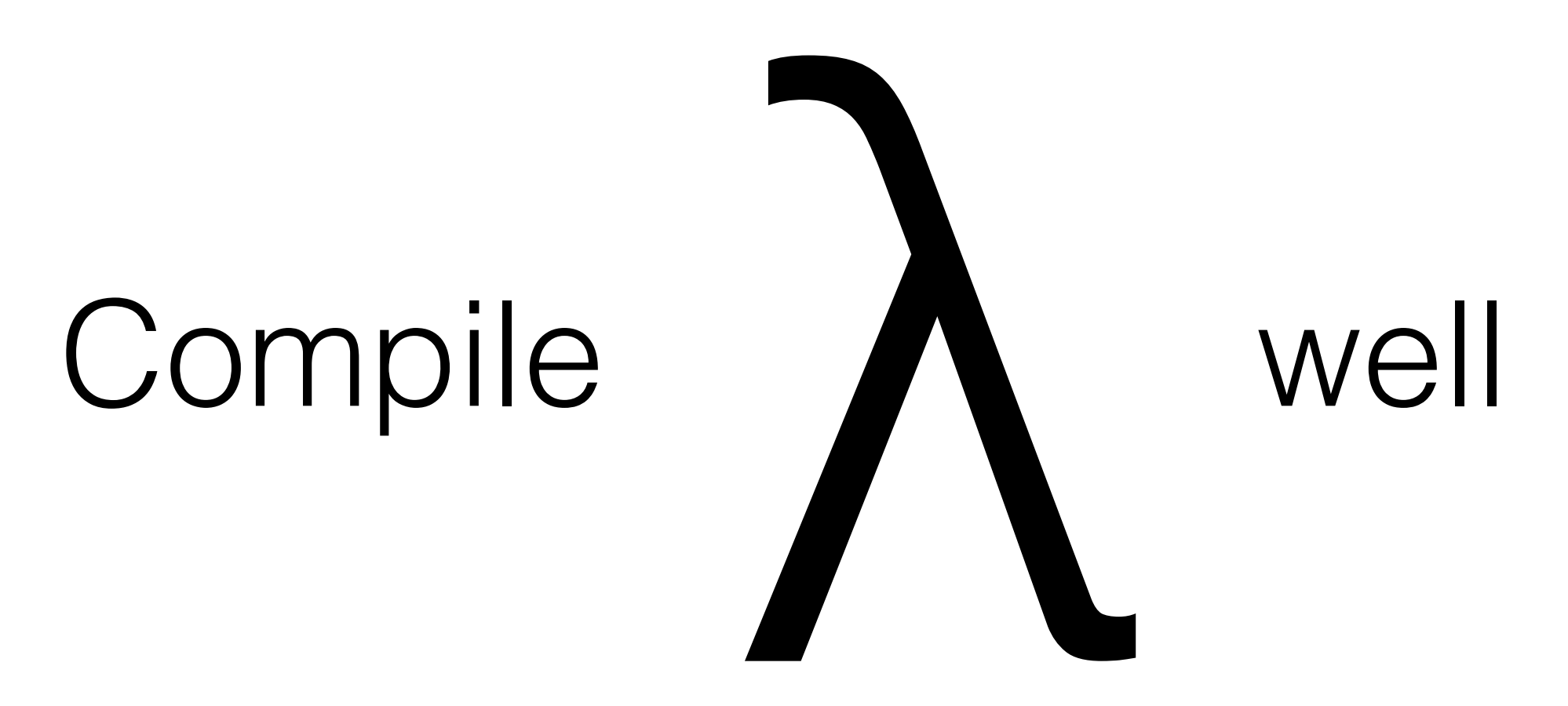

Then compile *almost* everything into λ

## $\lambda$ -calculus

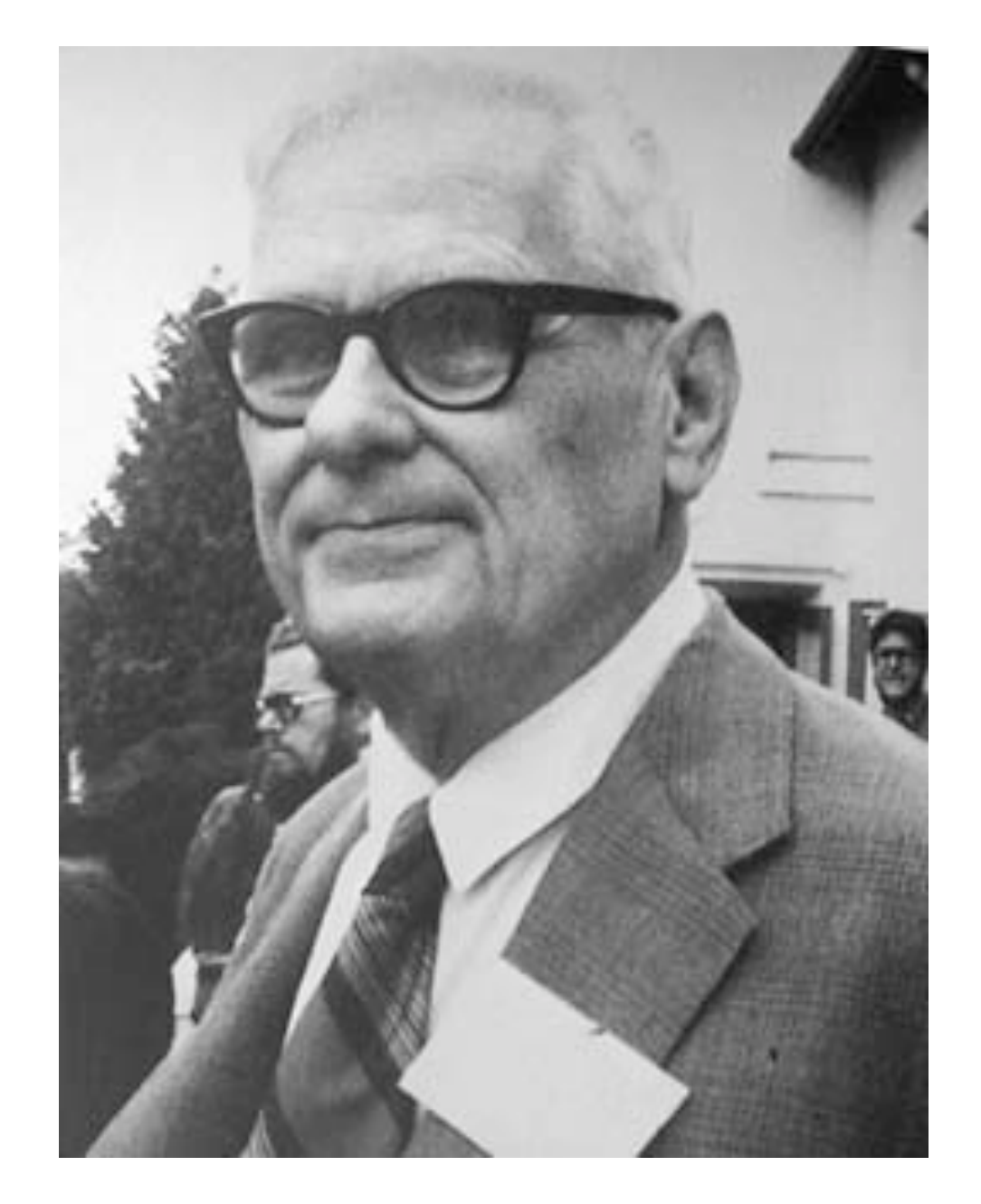

### Alonzo Church

## LISP

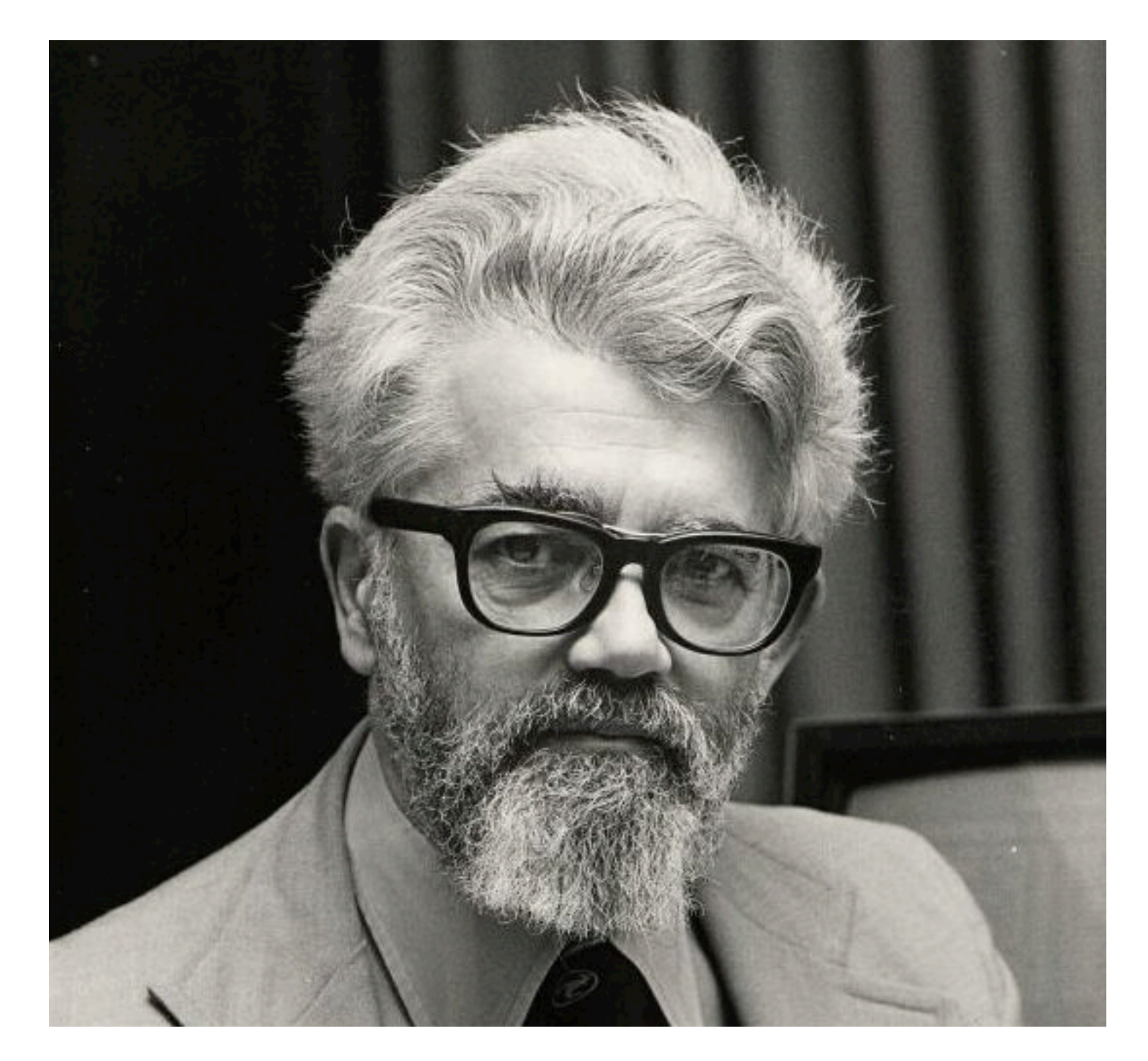

### John McCarthy

## Scheme

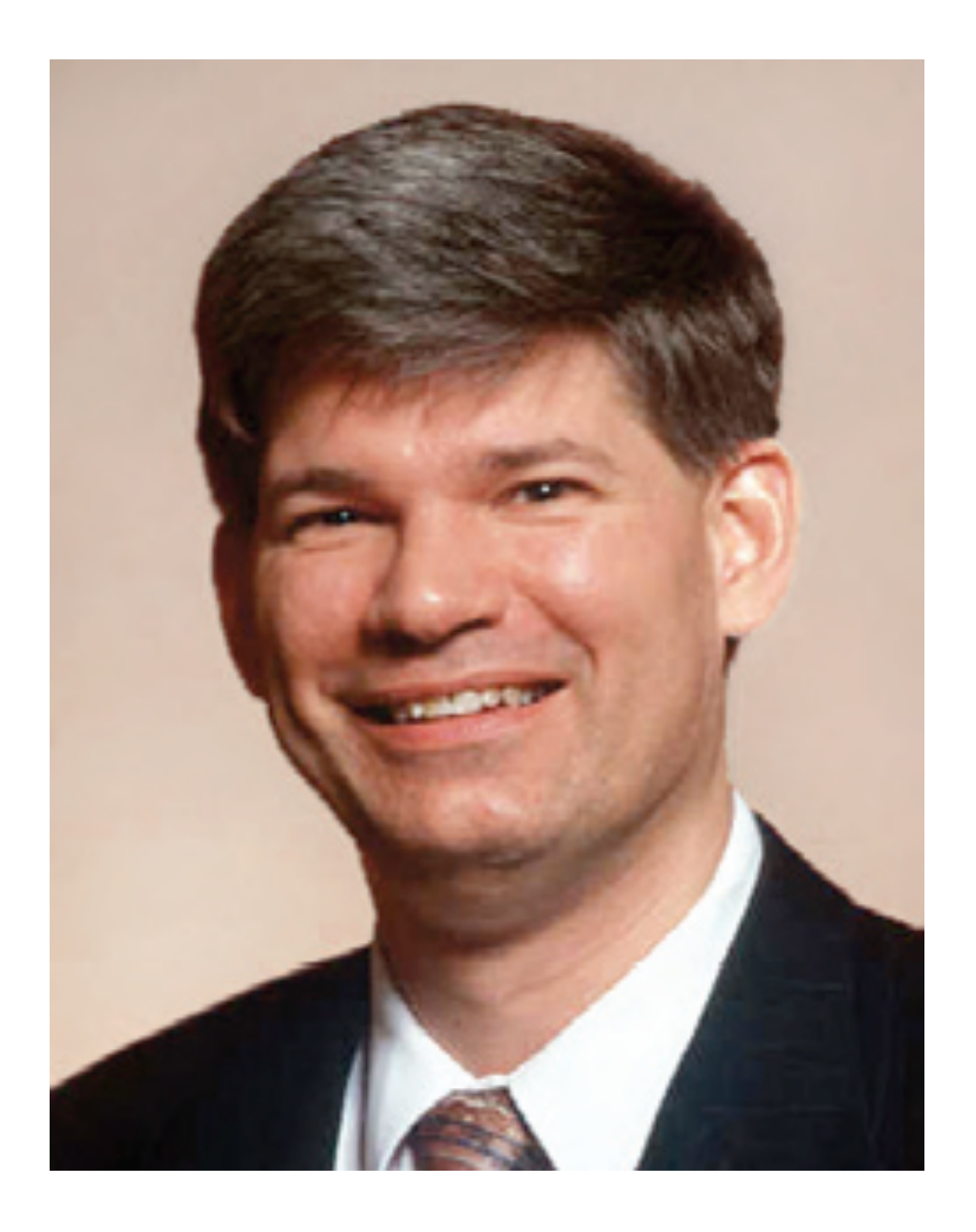

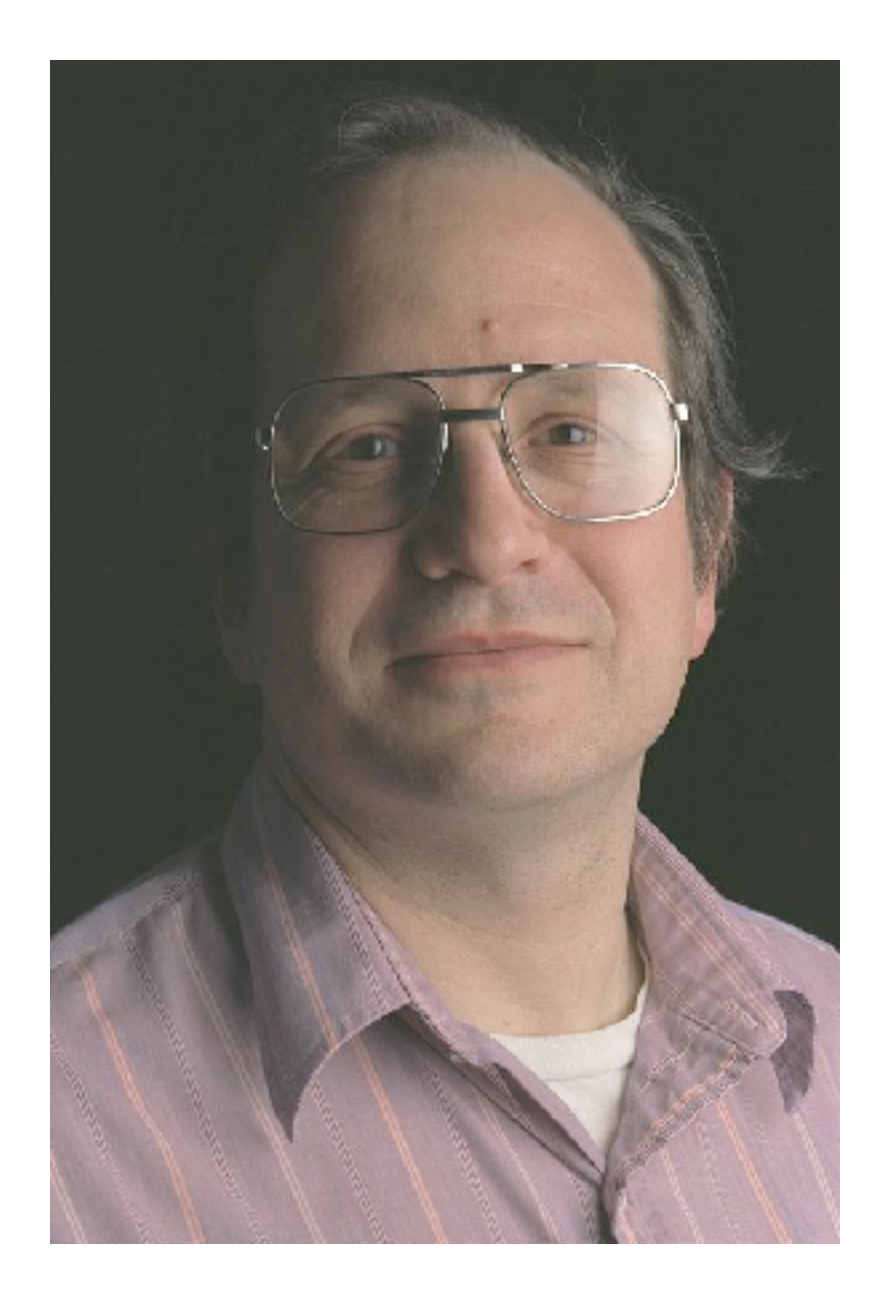

Guy Steele Gerald Jay Sussman

## Scheme

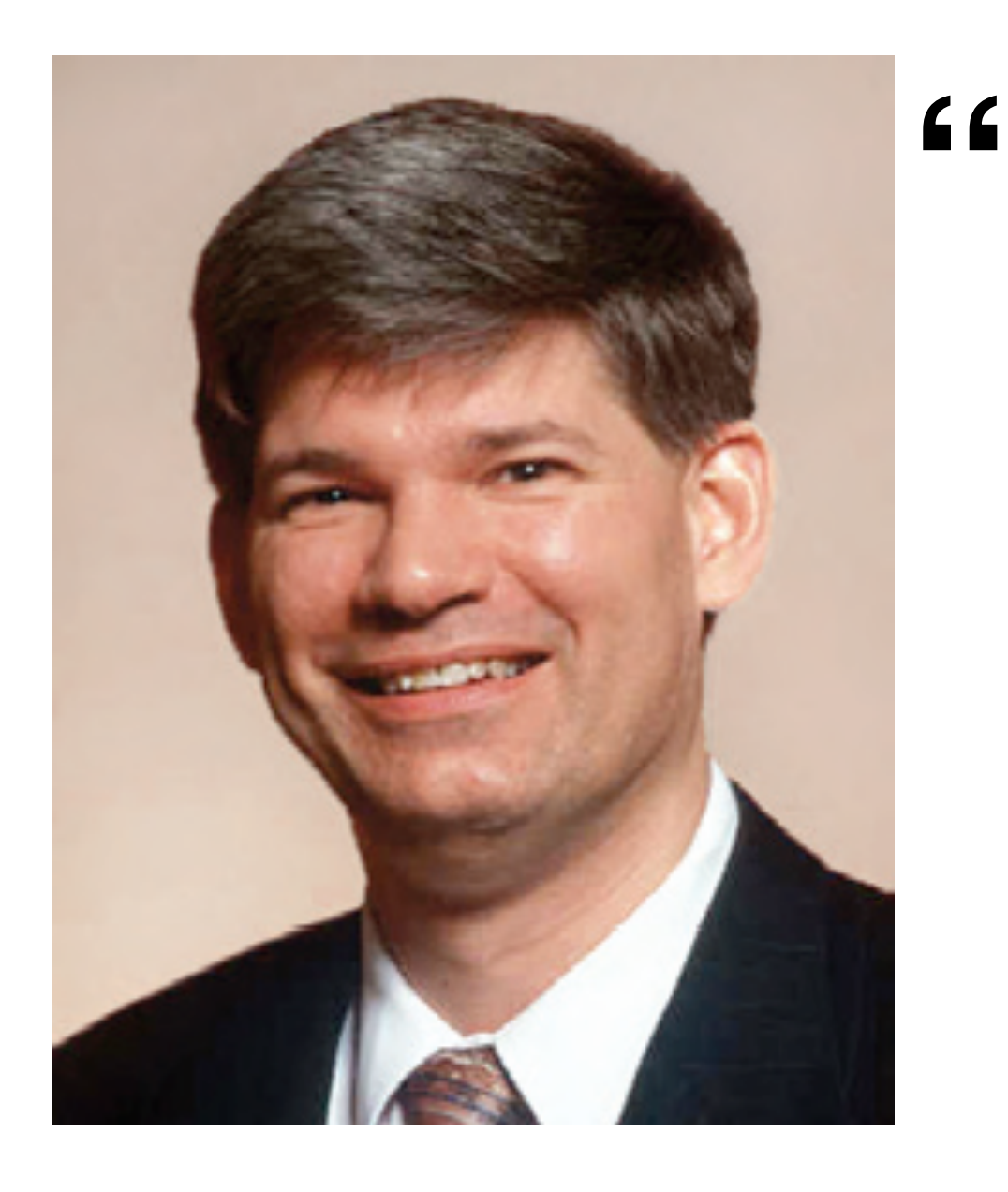

*I should not design a small language, and I should not design a large one. I need to design a language that can grow.*

**"**

Guy Steele Gerald Jay Sussman

Growing a language. (1998)

### PLT Scheme -> Racket

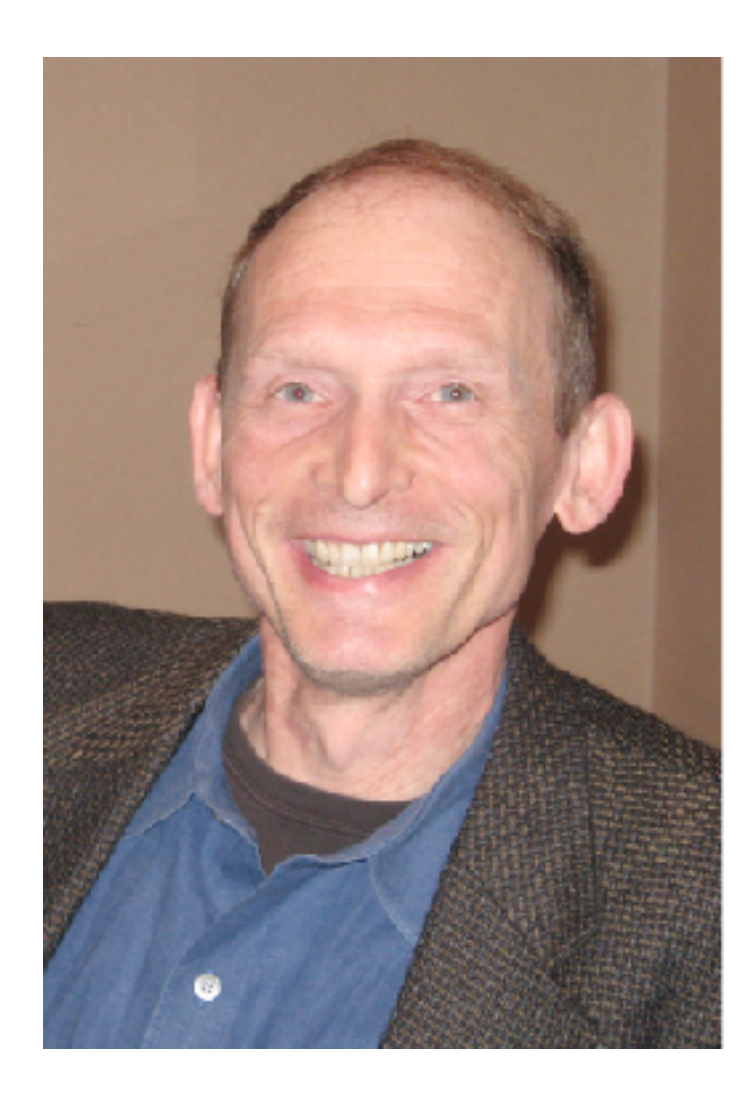

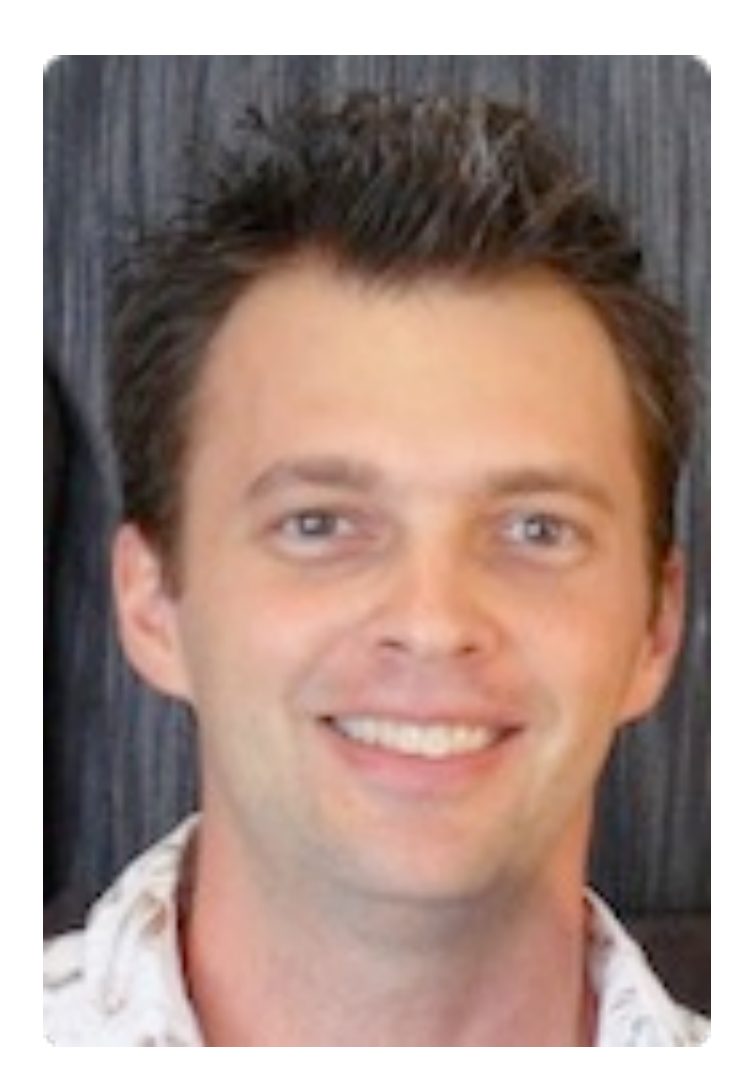

Matthias Felleisen Matthew Flatt (et al.)

## Symbolic expressions (s-expr)

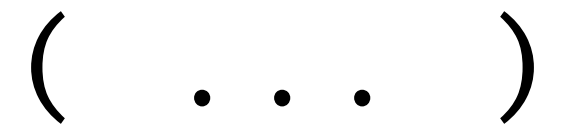

### (tag children ...)

## Textual encoding for lists/trees

### <tag> children ... </tag>

<tag id="child" ...> children ... </tag>

### (tag ([id child] ...) children ...)

(xexpr->xml '(tag ([id child] ...) children ...)) " <tag id=\"child\" ...> children ...  $\langle$ /tag>"

### let rec fact  $n =$ if  $n \leq 1$ then 1 else  $n *$  fact  $(n - 1)$

let rec fact 
$$
n =
$$

\nif  $n \leq 1$ 

\nthen  $1$ 

\nelse  $n *$  fact  $(n - 1)$ 

\n...

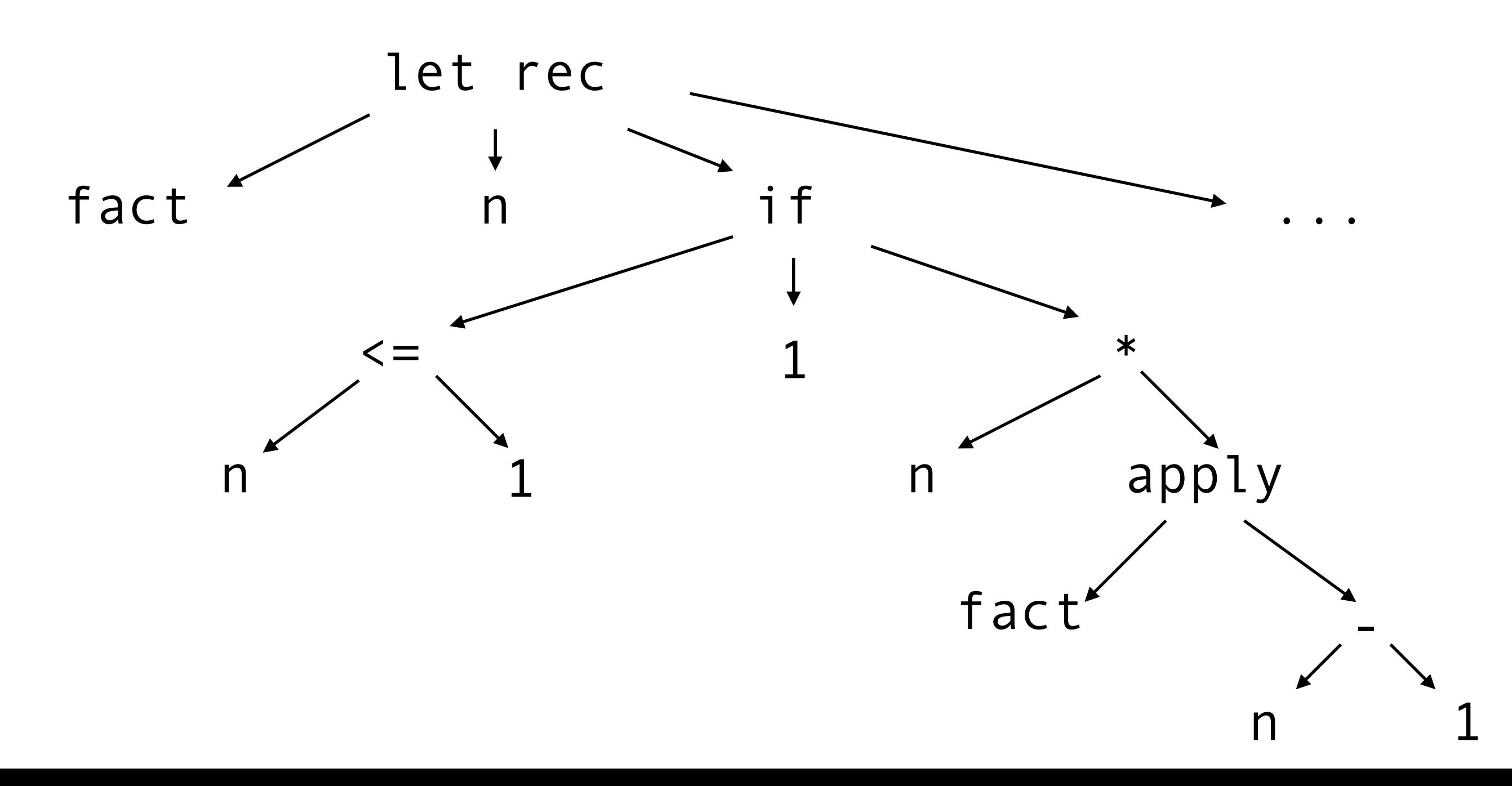

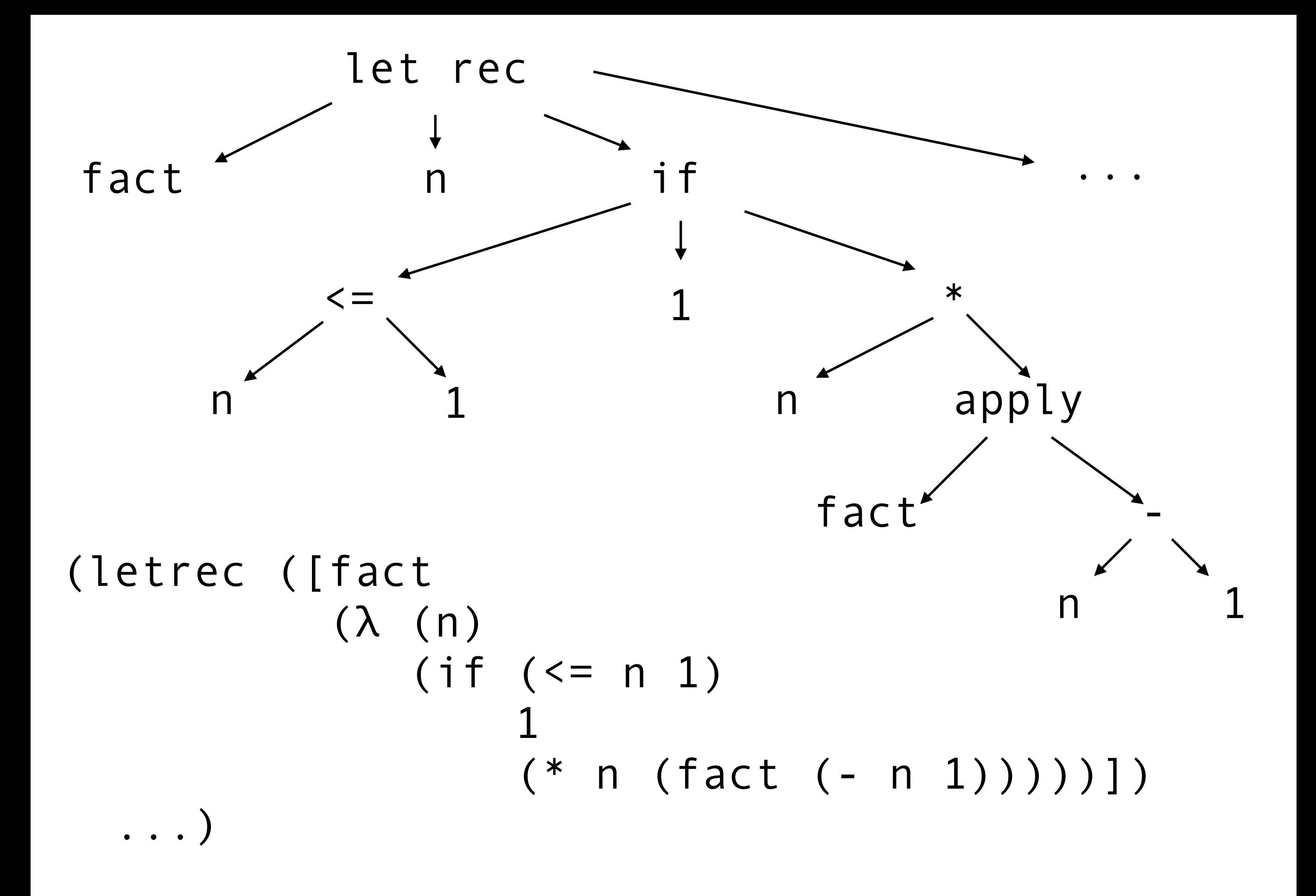

## This week.

- Download and install Racket 6.10
- Try out DrRacket IDE and the cmd-line Racket REPL.
- Try examples and start learning the language. It will simply take some time using the language to learn it.
- Warm-up assignment 0 is online now. Due Mon, 9/4.
- Use [submit.cs.umd.edu](http://submit.cs.umd.edu) to submit. Start early.

## Let's try some Racket.